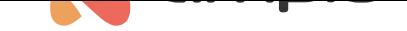

## Automatyczny wyłącznik żelazka

Numer dokumentu: PO-075 Wersja: 1.0 Data publikacji: 17 grudnia 2021

Poniższy poradnik przedstawia, w jaki sposób możemy zautomatyzować wyłączenie żelazka po 5 minutach braku aktywności.

Wybieramy urządzenie, które steruje zasilaniem żelazka (tutaj SERWER) i przechodzimy do konfiguratora urządzenia:

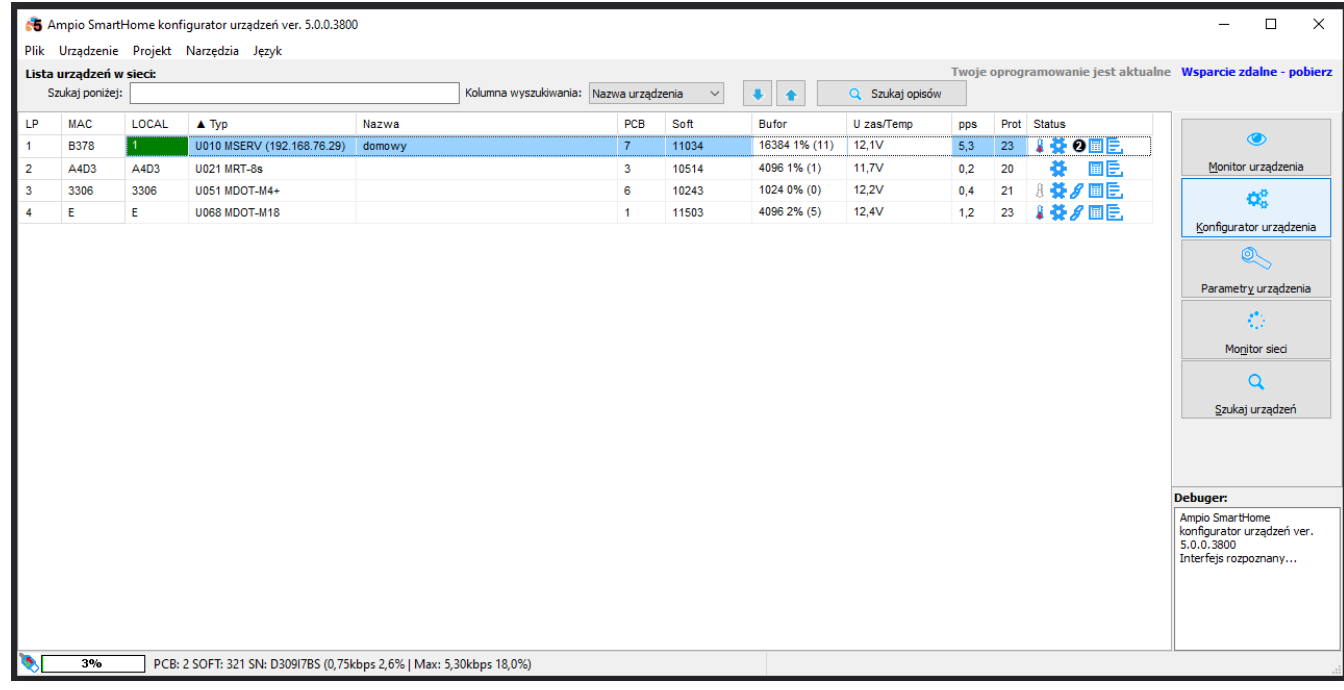

Z menu konfiguracji urządzenia wybieramy moduł sterujący (SERWER) i dodajemy warunek do urządzenia:

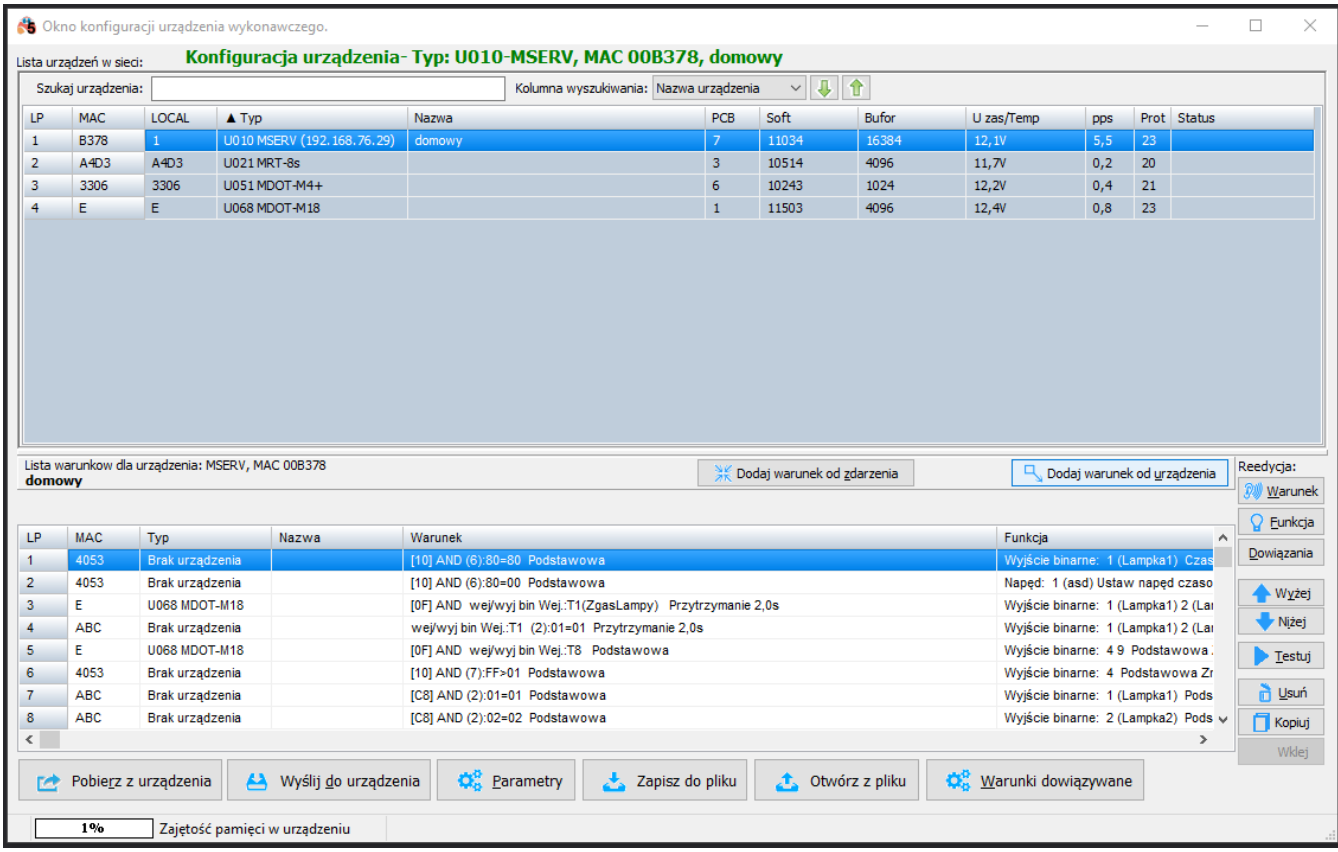

Zaznaczamy wejście pod które podpięty jest czujnik (w tym przypadku wej1). Ustawiamy funkcję na podstawową i zatwierdzamy:

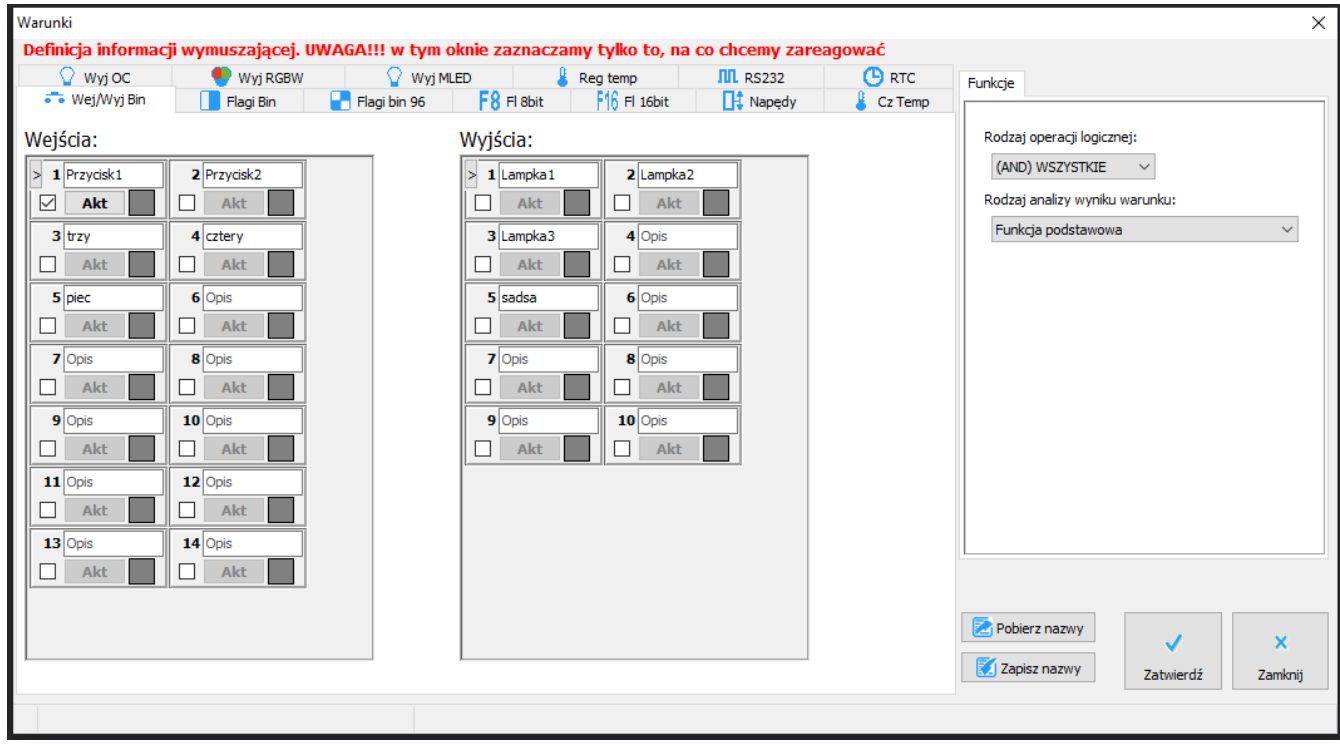

Następnie zaznaczamy wyjście, pod którym podłączone jest żelazko. Wybieramy funkcję "Czasowa". Z operacji wybieramy "Ustaw" i zmieniamy czas działania na 5 minut (300), a następnie zatwierdzamy:

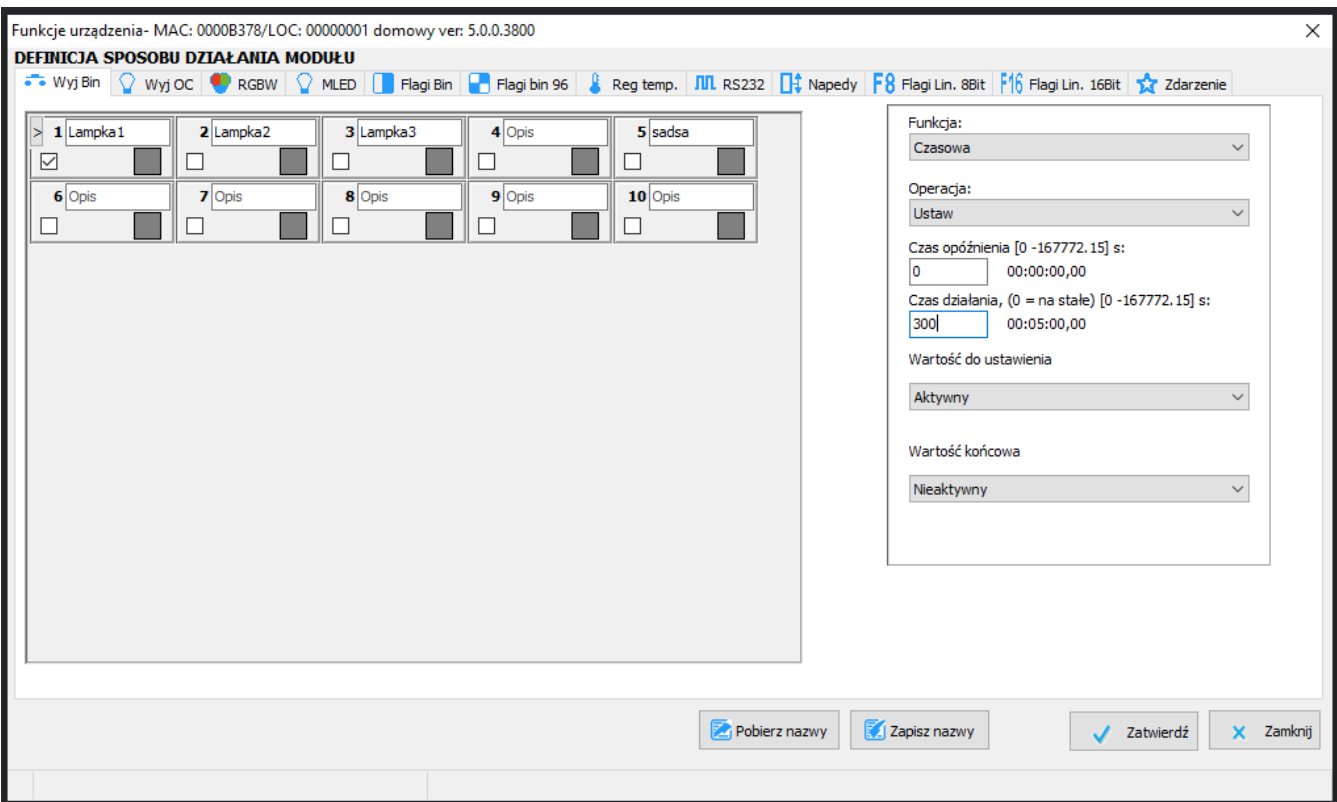

Na liście warunków powinien pojawić się nowy warunek. Aby zakończyć proces należy wybrać wyślij do urządzenia.

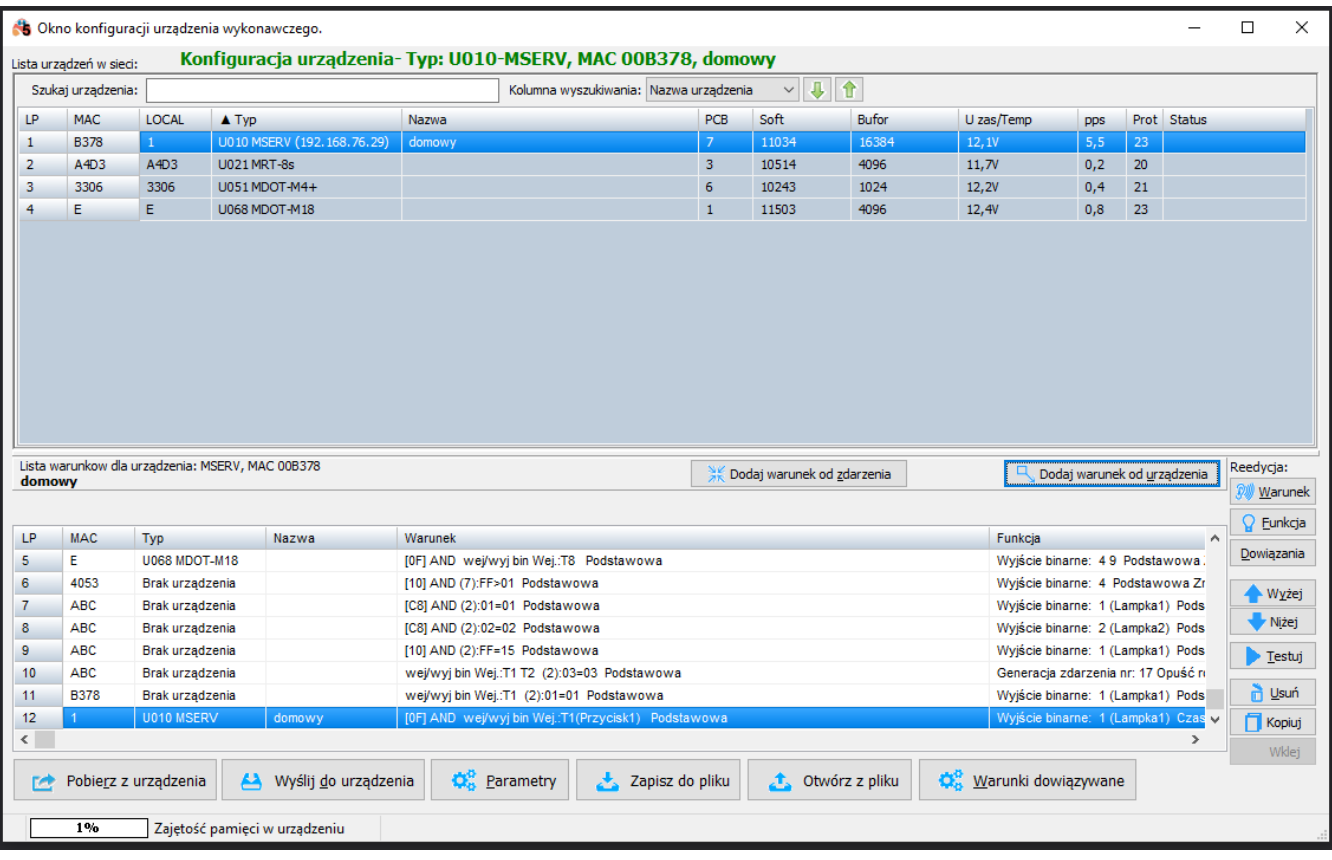

W razie braku użytkowania żelazka przez czas dłuższy niż 5 minut, jego zasilanie zostanie odłączone automatycznie. Każdy sygnał z czujnika, resetuje zegar.